# **HERRAMIENTA SOFTWARE PARA LA ADMINISTRACIÓN DE LA INFORMACIÓN MARINA Y COSTERA COLOMBIANA**

**Ruby Viviana Ortiz-Martínez 1 Helbert Darío Rico-Lugo 2**

1 Grupo de Estudios Oceanográficos y del Fenómeno El Niño, Centro Control Contaminación del Pacífico (CCCP), Vía El Morro, Capitanía de Puerto de Tumaco, San Andrés de Tumaco, Nariño, Colombia e-mail: rortiz@dimar.mil.co

2 Grupo de Informática y Comunicaciones, Dirección General Marítima (DIMAR), Transversal 41 No. 27-50 CAN, Bogotá, Colombia e-mail: jhelbert@gmail.com

**Ortiz-Martínez, R. y H. Rico-Lugo.** 2006. Herramienta software para la administración de la información marina y costera colombiana. Boletín Científico CCCP, (13): 3-16.

*Recibido en mayo de 2006; aceptado en octubre de 2006*

### **RESUMEN**

Hoy por hoy el recurso información constituye el activo más importante proveniente de las instancias con las cuales una organización está en permanente contacto, así como la que se origina del ejercicio de su función. Por ello, al transcurrir el tiempo aumenta exponencialmente, magnificando la necesidad de almacenar y gestionar eficientemente los datos para que estos adquieran un verdadero significado en los procesos de la organización y satisfagan las necesidades de sus clientes y organismos de control. En consecuencia, los objetivos estratégicos en materia de control de la calidad de la información de organizaciones como los centros de investigación nacionales se han orientado hacia la estandarización de los datos generados por sus grupos, obteniendo así el máximo aprovechamiento del resultado de años de exploración, inversión económica, recurso humano calificado y capacidades operativas instaladas. La Dirección General Marítima en este aspecto respondió a los crecientes requerimientos de precisión y calidad que demanda la investigación científica y tecnológica, a nivel nacional e internacional, con el diseño e implementación de la herramienta software denominada Central de Información Marina Colombiana; la cual reúne elementos de administración basados en las banderas de calidad del Ocean Data View para parámetros de oceanografía física, oceanografía química, oceanografía biológica, y meteorología marina y costera. Promoviendo de esta manera la disponibilidad del recurso para los usuarios que lo requieran, independiente de la ubicación geográfica y bajo condiciones de seguridad que permiten protegerlos del uso inadecuado.

**PALABRAS CLAVE:** Central de Información Marina Colombiana, información marina, central de información, intercambio de datos oceanográficos, programación extrema, data warehouse, herramienta software, banderas de calidad.

### **ABSTRACT**

Currently, the information constitutes the most important asset coming from the instances the organization is in permanent contact with, as well as the one originated from the exercise of its function. That is why as the time goes by, it increases exponentially, magnifying the necessity to store and to administrate the data efficiently so they acquire a true meaning in the processes of the organization and satisfy the necessities of the clients and control organisms. In consequence, the strategic objectives as regards of the information quality control in organizations like national investigation centers, have been guided toward the standardization of the data generated by their groups, getting the maximum use of the result of years of exploration, economic investment, qualified human resource and installed operative capacities. The Dirección General Marítima, in this aspect responds to the growing requirements of precision and quality that the scientific and technological investigation at national and international level demands through the design and implementation of the tool software denominated Central de Información Marina Colombiana; which gathers administration elements based on Ocean Data View quality flags for parameters of physical oceanography, chemical oceanography, biological oceanography, and marine and coastal meteorology. Promoting this way the readiness of the resource for the users that require it independent of the geographical location and under security conditions to protect them of the inadequate use.

**KEY WORDS:** Central de Información Marina Colombiana, marine information, information center, oceanographic data exchange, extreme programming, data warehouse, tool software, quality flags.

## **INTRODUCCIÓN**

Por más de un siglo, organizaciones de diversos países se han dado a la tarea de establecer estándares que permitan el intercambio de la información obtenida de estudios basados en parámetros marinos y costeros. A partir de esta necesidad, en 1961, la Comisión Oceanográfica Intergubernamental, COI, de la Organización de Naciones Unidas para la Educación, la Ciencia y la Cultural, UNESCO, creó el Programa de Intercambio Internacional de Datos Oceanográficos, IODE, cuyos objetivos están enfocados hacia el fortalecimiento de la investigación, explotación y desarrollo marítimo. Así, el IODE ha generado estándares mundialmente reconocidos y ha facilitado el intercambio de información oceanográfica entre los estados miembros. Por ello, desde el momento en que apareció el IODE, las entidades responsables de los estudios oceánicos de los diferentes países tienen el compromiso de implementar dichos estándares.

La Dirección General Marítima, DIMAR, reconocida como Centro Nacional de Datos Oceanográficos, NODC, en Colombia desde 1969 (Romero, 2005), registrado ante el IODE como Centro Colombiano de Datos Oceanográficos, CECOLDO, e incorporado en el Plan de Desarrollo de las Ciencias y Tecnologías del Mar, PDCTM, desde 1980 (UNESCO, 2000), es responsable de garantizar la calidad de los datos marinos y costeros recopilados en sus centros de investigación para facilitar el intercambio con otras instituciones. Por ello propició desde el año 2001 un acercamiento de sus centros de investigaciones del Pacífico y Caribe desarrollando, en primer lugar, la ampliación de los servicios de la Central de Datos Oceanográficos, OCEANDATA, utilizada en el Centro de Investigaciones Oceanográficas e Hidrográficas, CIOH (Parra, 2002) y posteriormente, en el 2003, adelantando un estudio para analizar el estado actual de manejo de datos oceanográficos del ente generador en el Pacífico colombiano -Centro Control Contaminación del Pacífico, CCCP- con la finalidad de adaptar la OCEANDATA al CCCP (López, 2003). Sin embargo, a pesar de los grandes aportes que dichos trabajos hicieron en la organización de los datos oceanográficos producidos por la DIMAR, no cumplió con las necesidades de este último centro de investigaciones.

Es así como en el 2004 la idea de proporcionar una solución sistemática a los problemas representados por la redundancia de la información y el tratamiento no estructurado de los datos generados por los centros de investigación de la DIMAR, se cristaliza en el primer acercamiento al diseño de la estructura de datos para el almacenamiento de datos oceanográficos y meteorológicos. Se definen entonces algunas funcionalidades con las que la herramienta debe contar y se inicia un proceso de análisis de requerimientos que culmina en el segundo semestre de 2004 con el desarrollo de un prototipo funcional del sistema denominado Central de información Marina Colombiana, CENIMARC.

Para el segundo semestre de este mismo año se retoma el desarrollo de la herramienta (CCCP, 2004), optimizando los procesos de administración del aplicativo y definiendo cuatro modelos de tablas base para la recolección de datos de Oceanografía Física, Oceanografía Química, Oceanografía Biológica, y Meteorología marina y costera (UNESCO, 1991), dando lugar a la implementación y utilización del sistema de cargue de datos basado en plantillas.

En el 2005 se propicia una fase de evaluación del alcance actual del aplicativo y se recopilan, coordinado por el Comité de Intercambio de Datos oceanográficos, CID, del CCCP y CIOH, las necesidades de optimización del sistema de administración remota y consulta de los datos, cuya implementación concluye en la liberación de la primera versión de la herramienta accesible a través de la red corporativa de la DIMAR (DIMAR, 2005). Así se dio inicio a la fase de implantación de CENIMARC y formulación de objetivos estratégicos 2006-2010 para su acceso a través de internet por la comunidad científica.

## **ÁREA DE ESTUDIO**

El área geográfica de cubrimiento de los datos almacenados en CENIMARC abarca los litorales del Pacífico y el Caribe colombianos, así como las zonas oceánicas, áreas insulares y de la plataforma continental cuya responsabilidad de recopilación y control de calidad recae sobre el CCCP, ubicado en San Andrés de Tumaco (Nariño) y el CIOH, ubicado en Cartagena (Bolívar).

## **METODOLOGÍA**

El diseño y desarrollo del prototipo funcional de CENIMARC, realizado en el 2005, parte de tres principios fundamentales que permiten

brindarle a la herramienta mayor adaptabilidad y escalabilidad:

• Uso de la metodología de desarrollo software Programación Extrema, XP, por su agilidad en la resolución de problemas; la simplicidad en el diseño; la rápida realimentación; la calidad que le imprime al trabajo, y por su fácil adaptación a las modificaciones y actualizaciones (Wells, 1999), características deseables en CENIMARC.

• Uso de software libre: Arquitectura J2EE Web Based<sup>1</sup>, servidor Apache Tomcat, MySQL Query Browser, MySQL Administrator, DBDesigner y Lenguaje de Marcado Extensible, XML<sup>2</sup>. Este último seleccionado por la facilidad de adaptación de los archivos a otros formatos<sup>2</sup>, lo cual hace que los datos puedan intercambiarse con otras instituciones del orden nacional e internacional.

• Compatibilidad con los formatos del ODV, el software de referencia internacional para la exploración y visualización interactiva de datos oceanográficos (Brown, 1998)

La metodología XP constituye un conjunto de normas y recomendaciones encaminadas a producir software de calidad y su objetivo principal es buscar la satisfacción del cliente y del usuario durante todo el tiempo de desarrollo del producto. El uso de ésta metodología en el diseño y desarrollo de CENIMARC obedeció al alto riesgo de los requerimientos que se sustentan en la calidad de los datos que deben entregarse al usuario final para su posterior uso en proyectos de investigación oceanográficos y costeros, encaminados a la protección del medio marino, la gestión marina y costera, y el aprovechamiento de los recursos, entre otros.

La Programación Extrema es una metodología fundamentada en cuatro fases: planeación, diseño, desarrollo y pruebas (Beck, 2000) (Figura 1). El presente artículo referencia los resultados de la aplicación de las tres primeras fases, dejando la fase de pruebas para una posterior evaluación del producto.

### **1. Planeación**

La metodología señala que en la fase de planeación se llevan a cabo dos eventos: el primero de ellos es el levantamiento de requerimientos de software denominados 'historias de usuario'; el segundo hace referencia a la estimación del número de iteraciones y el número de mini-versiones a desarrollar. Las actividades se describen a continuación:

### **'Historias de usuario'**

Se trata de tarjetas de papel en las cuales el cliente describe brevemente las características del sistema, sean requisitos funcionales o no funcionales. Cada 'historia de usuario' es lo suficientemente comprensible y delimitada para ser implementada en unas semanas.

Beck (2000) presenta en su libro un ejemplo de ficha denominada 'Customer Story and Task Card' la cual se descompone en tareas de programación, asignadas al equipo de programadores para ser implementadas durante una iteración; por lo cual se constituye en una herramienta de seguimiento de tareas para los miembros del equipo. Una vez diligenciados los formatos necesarios para la descripción de las 'historias de usuario', se obtuvo la Tabla I que presenta las características principales de cada una de las historias y sus prioridades, tanto del cliente como técnicas. Cabe anotar que en este punto ya se ha realizado un estudio previo de la duración de las tareas, que en algunos casos fue necesario dividir y en otros unir con aquellas de menor grado de complejidad.

Los casos de uso son una técnica para capturar información de cómo un sistema o negocio trabaja actualmente, o de cómo se desea que trabaje. Para el presente caso se buscó definir de una forma clara y precisa los elementos y funciones (ya descritas en las 'historias de usuario') que tendrá que desempeñar CENIMARC, estableciendo así los límites y las relaciones entre el sistema y su entorno. En la Figura 2 se despliega el 'Diagrama de casos de uso de nivel 0', que identifica los actores que interactúan con CENIMARC, a saber:

**Usuario.** Este actor personifica a tres clases de usuarios:

• No registrado: quien tiene acceso a consultas sencillas; es decir, a tablas generales.

• Registrado: quien puede realizar consultas avanzadas por fecha, parámetros, longitud y latitud, y obtener la descarga parcial de los datos consultados.

• Autorizado: quien diligencia un formulario mucho más detallado donde especifica el uso de los datos y se le autoriza la descarga de la totalidad de los mismos.

**Operador.** Corresponde al administrador web ubicado en cada centro de investigación. El sistema le permite cargar archivos planos y administrar usuarios, pero no habilitar la descarga completa de datos.

**Administrador.** Es el actor con mayores privilegios. El sistema le permite administrar y autorizar usuarios para la descarga completa de la información, elaborar reportes estadísticos, administrar las tablas de la base de datos y, en general, todas las funciones disponibles en MySQL para la administración de los datos.

#### **Prioridad y velocidad del proyecto**

Una vez obtenidas las 'historias de usuario' se definieron la prioridad y las semanas ideales de las mismas. De esta forma se identificaron las historias de mayor importancia, las cuales serán asignadas a las primeras iteraciones para un rápido desarrollo.

La velocidad del proyecto es una medida con la cual se logra estimar el tiempo que tomará cada una de las iteraciones y para ello es necesario establecer la capacidad de carga, es decir, el grado de experiencia del equipo de desarrollo. Considerando que se cuenta con un desarrollador cuya experiencia en la implementación de este tipo de sistemas del rango 1 a 5 es 3, la velocidad se obtiene aplicando la siguiente fórmula de cálculo

$$
Velocidad_deLproyecto = \frac{\sum_{semanas\_reales}}{capacidad_de_CARGA} * Número_desarrolladores
$$
  
\n
$$
\therefore Velocidad_deLproyecto = \frac{16}{3} * 1=5.33 = 5 Semanas Reales
$$

#### **Iteraciones**

Basados en el número de semanas reales necesarias por iteración, se procedió a agrupar las 'historias de usuario' de tal forma que éstas se adaptaran al tiempo de cada iteración como se muestra en la Tabla II.

El plan de entregas por consiguiente está conformado por cinco mini-versiones del producto software que parten de las cinco iteraciones definidas.

#### **2.Diseño**

## **Metáfora del sistema**

La metáfora del sistema es una historia que permite obtener una visión general del proyecto, de tal forma que su comprensión sea más sencilla y por ende más fácil de desarrollar. Esta metáfora describe el funcionamiento del sistema y proporciona al desarrollador una imagen compacta del mismo. Para CENIMARC se definió la metáfora del sistema descrita a continuación:

"CENIMARC ha sido desarrollada basada en la filosofía de software libre, multiplataforma y con acceso a través de diferentes dispositivos, principalmente mediante un explorador web. Los requerimientos de desarrollo de este prototipo se basan en las necesidades de administración de usuario y perfiles de acceso a los datos; la realización de copias de seguridad de la base de datos estandarizada; la visualización de estadísticas, inserción de tablas y campos a las mismas; la creación de usuarios, la carga de archivos planos, la elaboración de reportes y grupos de reportes; la posibilidad de administrar y ejecutar consultas por los usuarios registrados al portal web, y, en general, en todas las funciones que dispone MySQL para la administración de los datos".

#### **Tarjetas CRC**

**(clase, responsabilidad y colaboración)**

En las tarjetas CRC se identifican las clases, las responsabilidades que dichas clases tienen en el sistema y las posibles clases que colaboran en el desarrollo de sus responsabilidades. Para el caso particular de carga de archivos planos en CENIMARC, conceptualizado como una plataforma para el manejo e intercambio de datos a través de internet y la intranet de DIMAR, se adoptó el diseño bajo el estándar W3C para Web Services XML, que consiste en un conjunto de componentes que permite la interoperabilidad de sistemas bajo diferentes tecnologías; lo cual conlleva a la independencia entre plataformas y posibilita el intercambio de datos, bien sea en formato HTML o mediante la generación y carga de archivos CSV.

Al estandarizar la estructura de datos y su manejo mediante un esquema predefinido de documentos XML es posible manipular los tipos de

archivos cargados, de forma sencilla añadiendo o quitando campos según se necesiten (Figura 3) (Isenor y Lowry, 2005).

Por tanto existirán tantos archivos XML dentro del servidor como tipos de archivos planos que vayan a ser cargados; todos basados en una DTD3 que específica las restricciones en la estructura de los mismos (Ronai *et al*., 2005). El siguiente es un extracto de un archivo XML de CENIAMARC con estas disposiciones:

```
<xmlConfig>
```

```
 <configuration>
```
<config-property name="file.separatore">,</ config-property>

 <config-property name="date. format">ddmmyyyy</config-property>

 <property-in name="rowType" type="short" init="1" length="2" not-null="true" position="1"/>

```
 </configuration>
```
 <block-in type="row1" class="com.datatools. mps.bean.Cenca\_8012">

 <property-in name="crucero" notnull="true" length="2" position="1" type="String" init="1"/>

 <property-in name="estacion" notnull="false" length="5" position="2" type="long" init="3"/>

 <property-in name="latitud" not-null="false" length="200" position="3" type="String" init="8"/>

 <property-in name="longitud" notnull="false" length="2" position="4" type="String" init="208"/> </block-in> </xmlConfig>

Dado que es importante especificar la funcionalidad del sistema de carga de archivos, en la Figura 4 se clarifica este aspecto mediante un diagrama de caso de uso de primer nivel.

### **3. Desarrollo**

En la fase de desarrollo se codificaron las tareas asignadas a cada una de las 'historias de usuario' que se incluyeron en las cinco iteraciones. Dentro de las tareas concluidas se resalta la definición del modelo entidad-relación, guiado por la herramienta ODV para el formato y estructura de las tablas (Tabla III), así:

• Todos los prefijos constan de tres caracteres<sup>4</sup>.

• Todos los sufijos constan de máximo diez caracteres.

• Cada prefijo y cada sufijo comienza con una letra mayúscula.

• Los nombres de los identificadores de las tablas así como de las variables están conformados por uno o dos prefijos y uno o dos sufijos.

El identificador de la tabla, así como las llaves foráneas inician con la abreviatura Id\_ seguida de los sufijos de la tabla. Esto significa que si la tabla se denomina HidAyudasNaveg, el identificador tendrá el nombre Id\_AyudasNaveg.

La Figura 5 muestra el esquema de generación de reportes mediante el cual se manipula la información contenida en las más de 150 tablas que conforman el modelo de datos de CENIMARC.

## **RESULTADOS Y DISCUSIÓN**

Se considera que CENIMARC tiene un gran impacto en el desarrollo de la investigación marina y oceanográfica colombiana, dadas las características de calidad de los datos recopilados por más de 20 años en los centros de investigación de la DIMAR. Por ello, la herramienta ha fortalecido su plataforma de datos, presenta una interfase de usuario mucho más funcional y se sustenta en políticas y prácticas de privacidad que rigen la manera en que se inserta, mantiene y se utilizan los datos oceanográficos en los centros de investigación de la DIMAR respecto a: la redundancia de información; la inclusión de campos de control; la adaptación de las banderas de calidad; los respaldos de la base de datos; el manejo de transacciones; la integridad y consistencia de la información, y los permisos de usuario. Además sirve como punto de partida para el establecimiento de una política de intercambio de datos oceanográficos en el ámbito nacional.

El aporte más significativo de este proyecto es la generación del insumos base para los proyectos de investigación de las Ciencias del Mar en Colombia. Además, las actividades que logren adelantarse alrededor de la implementación de CENIMARC redundarán en beneficios para los investigadores que podrán contar oportunamente con datos de los mares y océanos colombianos, con la calidad que

le imprime la adaptación de estándares nacionales e internacionales, a fin de proteger el ambiente oceánico y costero, y alimentar los diferentes modelos numéricos con los cuales se analiza el comportamiento de fenómenos naturales como los tsunamis y El Niño, entre otros.

De otra parte, la metodología XP brindó el apoyo esperado en el desarrollo de la herramienta, ya que pese a que está diseñada para trabajo en parejas presentó bastante flexibilidad al momento de adaptación a los recursos humanos, técnicos y tecnológicos presentes.

En CENIMARC se reconocen dos módulos:

**1. Módulo de administración:** Se destacan las funciones de edición de usuarios, manipulación de grupos, generación de reportes y carga de archivos planos en la base de datos basada en XML (Figura 6); tecnología que permitirá además la carga de archivos vía internet (Figura 7), a través de celulares que soporten tecnología wav, palms o diversos dispositivos que soporten la invocación de Web Services.

**2. Módulo de consulta:** permite realizar búsquedas de datos a partir de criterios como: fecha, ubicación geográfica de la toma del dato a partir de sus coordenadas latitud y longitud, y las variables oceanográficas o meteorológicas de consulta (Figura 8).

#### **CONCLUSIONES**

• CENIMARC en su versión operable, a través de la red corporativa de la DIMAR, es el primer acercamiento a la normalización de los datos generados en sus centros de investigación científica marina y la adaptación de procedimientos de control de calidad que permiten valorar el dato para su posterior uso en investigación marina y costera.

• Dadas las condiciones iniciales planteadas por los centros de investigación para la toma de datos (disponibilidad de las variables de latitud y longitud) en todos sus registros, CENIMARC se perfila como un sistema acoplable a una herramienta SIG (sistema de información geográfica), lo cual facilitará la consulta espacial de los datos oceanográficos.

• El sistema ha sido desarrollado para la adaptación de denominaciones adicionales a las mencionadas en el presente artículo como la Oceanografía Geológica, que reúne datos importantes para la modelación de fenómenos naturales como: tsunamis y transporte de sedimentos, entre otros.

• La versión actual de la herramienta plantea la necesidad de automatización de los procesos relacionados con la asignación de banderas de calidad, que incluye procedimientos como: la calibración del instrumento de medición u observación; procedimientos de análisis químico cualitativo o cuantitativo, y las consideraciones propias de cada área de estudio a la que corresponda el parámetro oceanográfico.

• CENIMARC se proyecta como un sistema completo de consulta de datos marinos y oceanográficos colombianos que con el tiempo incorporará, además de las bondades de consulta geográfica, la estadística y el meta dato, e información de otros centros de investigación nacionales orientados a la investigación marina y fluviomarina.

### **AGRADECIMIENTO**

Se hace un reconocimiento al CID del CCCP, por su apoyo en todas las actividades adelantadas alrededor del desarrollo de CENIMARC en dicho centro de investigaciones.

#### **LITERATURA CITADA**

**Beck, K. 2000. Extreme Programming Explained.** Embrace Change. United States of America. Addison Wesley.

**Brown, M. 1998.** Ocean Data View. Home page. Disponible en <http://odv.awi-bremerhaven. de/home.html>

**Centro Control Contaminación del Pacífico. 2004.** Manual de usuario de la Central de Informaciónmarina Colombiana. Versión Alfa. Colombia. Dirección General Marítima-CCCP.

**Dirección General Marítima. 2005.** Manual de usuario de la Centralde Información Marina Colombiana. Colombia. DIMAR.

**Isenor, A. y R. Lowry. 2005.** The ICES/IOC Study Group on the Development of Marine Data Exchange Systems using XML [en línea]. The International Council for the Exploration

of the Sea - Intergovernmental Oceanographic Commission (UNESCO). Canadá, 2005. [Consulta: 10 de septiembre de 2005]. Disponible en <http:// ww.ices.int/reports/OCC/2002/SGXML02.pdf>

**López, J. 2003.** Adaptacióne de datos OCEANDATA al CCCP. Colombia. Dirección General Marítima.

**Parra, C. 2002.** Proyecto de ampliación de los servicios de la Central de Datos del CIOH. Informe técnico. Centro de Investigaciones Hidrográficas y Oceanográficas. Cartagena: CIOH, Colombia.

**Romero, P. 2005.** Funcionalidad del programa IODE (Programa de Intercambio Internacional de Datos Oceanográficos), de la Comisión Oceanográfica Intergubernamental (COI) en Colombia. Comisión Colombiana del Océano (CCO). Bogotá. Tesis de grado (Ingeniería Ambiental y Sanitaria). Universidad de La Salle, Facultad de Ingeniería Ambiental y Sanitaria.

**Ronai, B., P. Sliogeris, M. de Plater y K. Jankowska. 2005.** Development and Use of Marine XML within the Australian Oceanographic Data Centre to Encapsulate Marine Data [en línea]. Australian Oceanographic Data Centre. Maritime Headquarters. Australia. [fecha de consulta: 05 de septiembre de 2005]. Disponible en: <http://www. aodc.gov.au>

**Wells, D. 1999.** Extreme Programming: A gentle introduction. Home page. <http://www. extremeprogramming.org>

**UNESCO. 1991.** Manual sobre el intercambio de datos oceanográficos. Comisión Oceanográfica Intergubernamental. Panel sobre Centros Mundiales de Datos (CIUC). Edición revisada.

**UNESCO. 2000.** Sixteenth Session of the IOC Committee on International Oceanographic Data and Information Exchange (IODE). NODC Report: Colombia [en línea]. Portugal. [Consulta: 11 de julio de 2005]. Disponible en: http://ioc.unesco.org/iode16/ documents/IODE16.7.9%20Colombia.doc

1 APIS Java: XWork, para la generación de componentes de lógica de negocio; Quartz, framework para programación de trabajo (Job Scheduling Framework); Hibernate, framework de acceso a datos basado en XML; Jasper Reports y Velocity para diseño de páginas web basado en plantillas.

 <sup>2</sup> La sintaxis XML es compatible con el formato binario netCDF, adoptado por numerosos grupos internacionales para la gestión de datos oceanográficos.

<sup>3.</sup> Una DTD (Document Type Definition) es el principal instrumento parea conseguir un vocabulario común entre diferentes organizaciones, así como para soportar herramientas de autorización en la creación de documentos XML válidos o para revisar la validez de estos documentos.

<sup>4.</sup> Debido a la complejidad de los datos, es necesario que los nombres de las tablas y de los campos sean descriptivos, aún así superen el formato típico de bases de datos (ocho caracteres máximo)

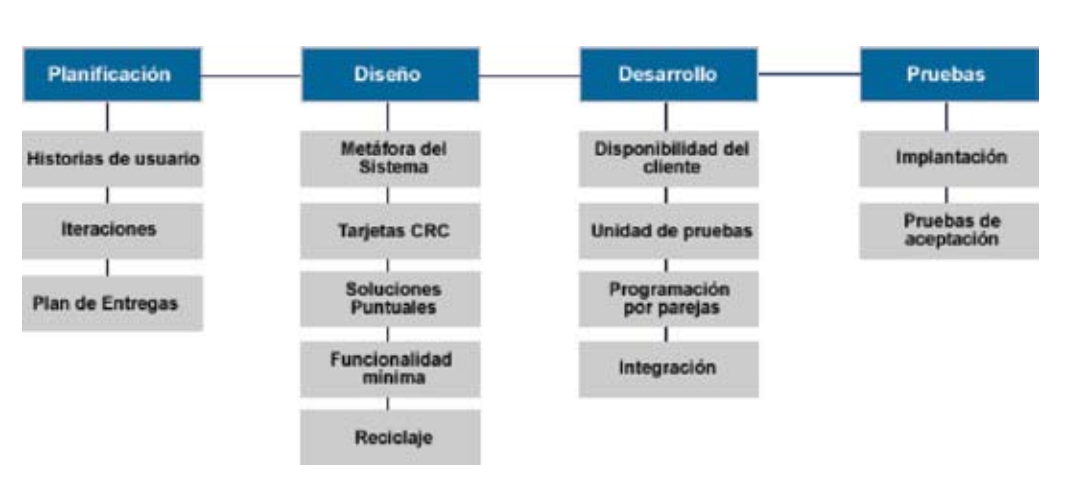

**FIGURAS Y TABLAS**

**Figura 1.** Fases de un proyecto usando la metodología Programación Extrema, XP.

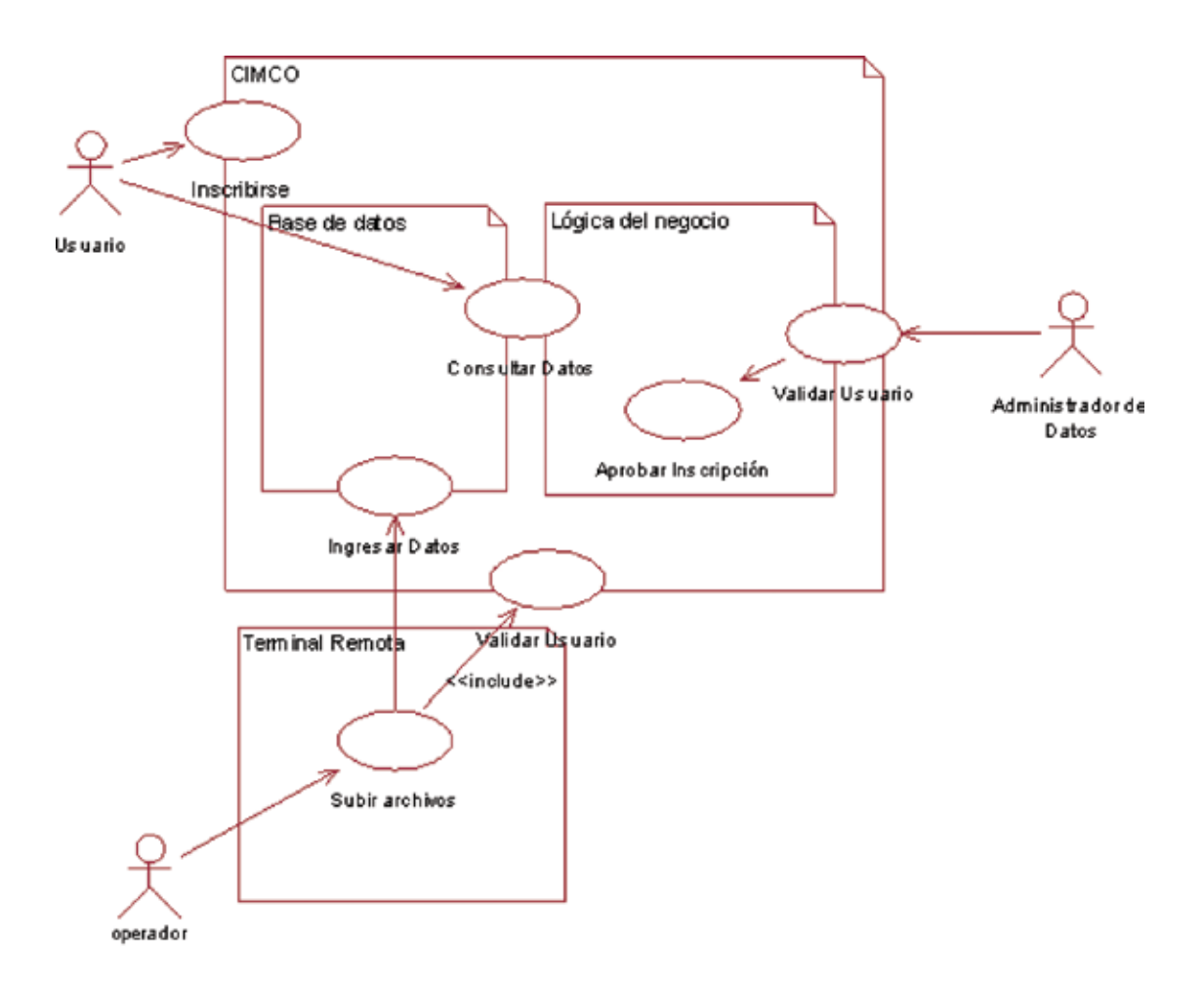

**Figura 2.** Diagrama de casos de uso de nivel 0.

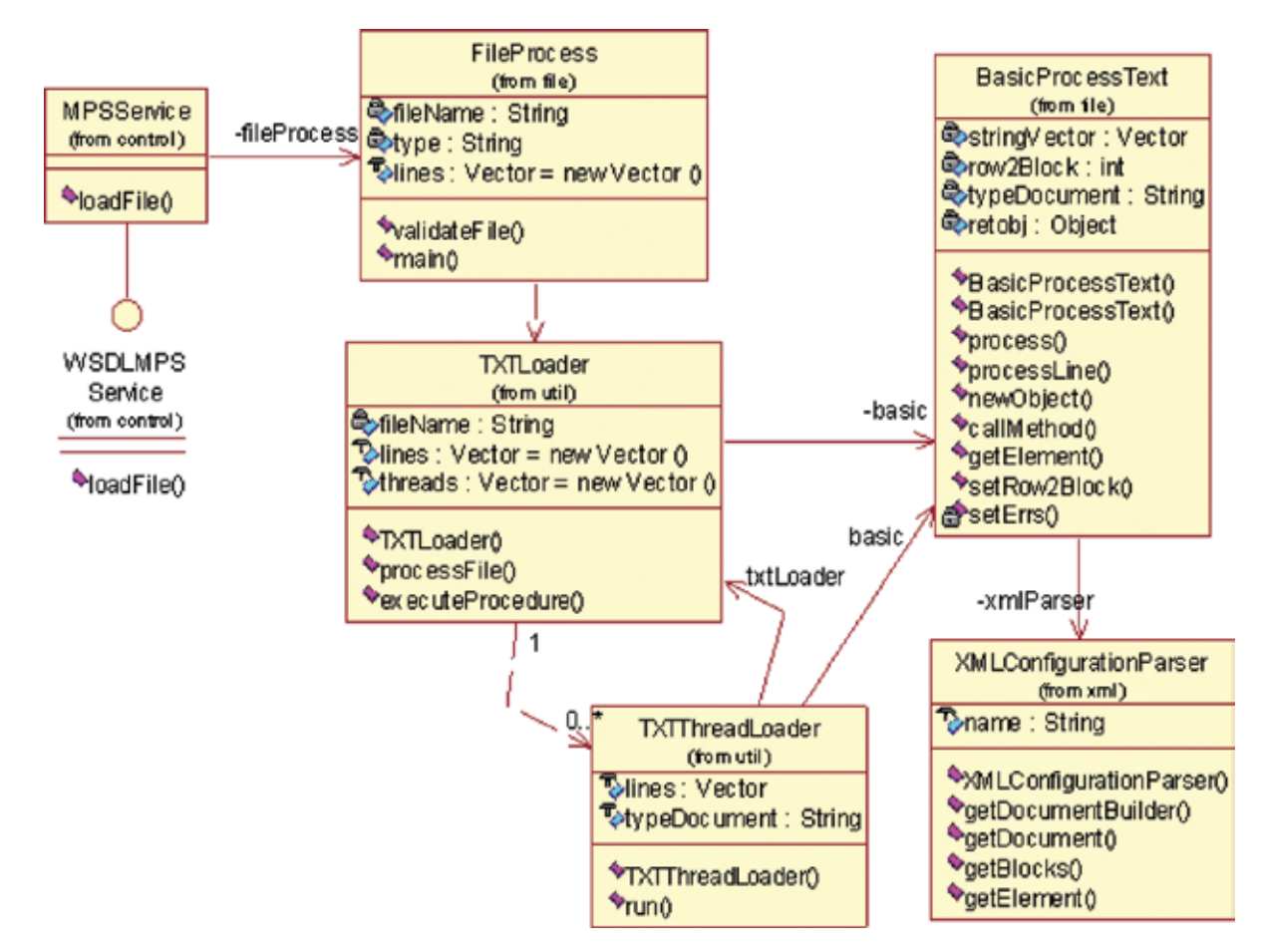

**Figura 3**. Diagrama de clases Web Service para la carga de archivos.

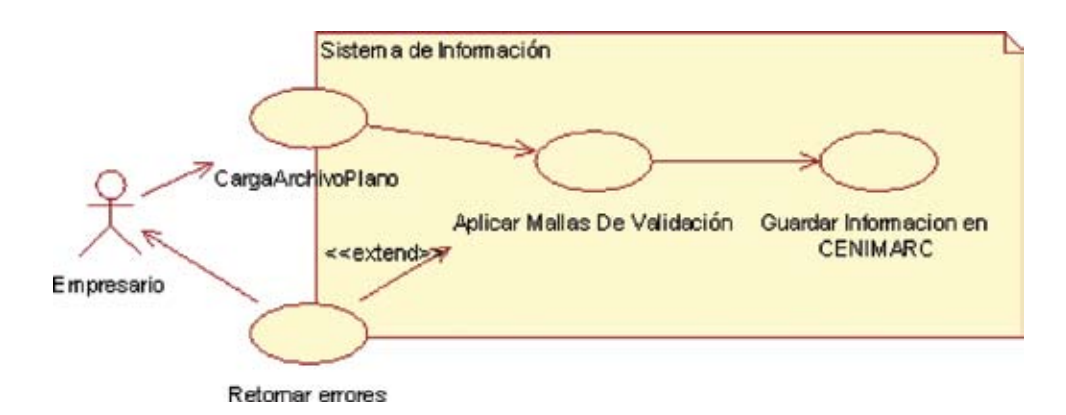

**Figura 4**. Diagrama de caso de uso de primer nivel para carga de datos CENIMARC.

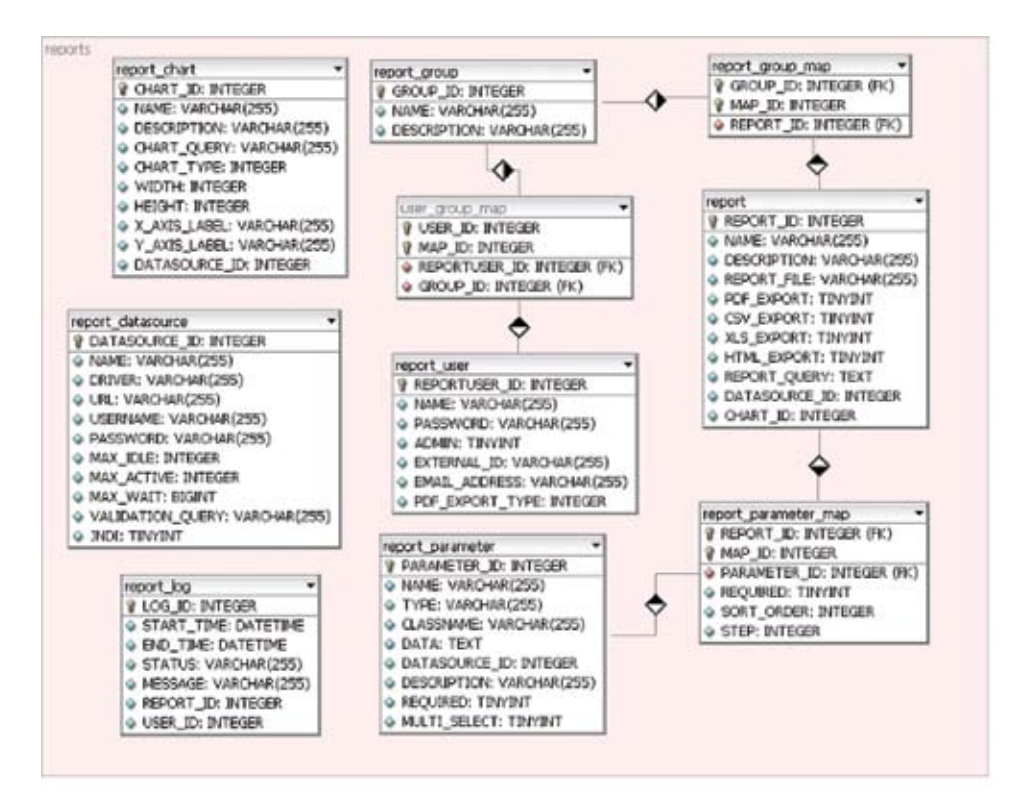

**Figura 5.** Modelo de datos de reportes CENIMARC.

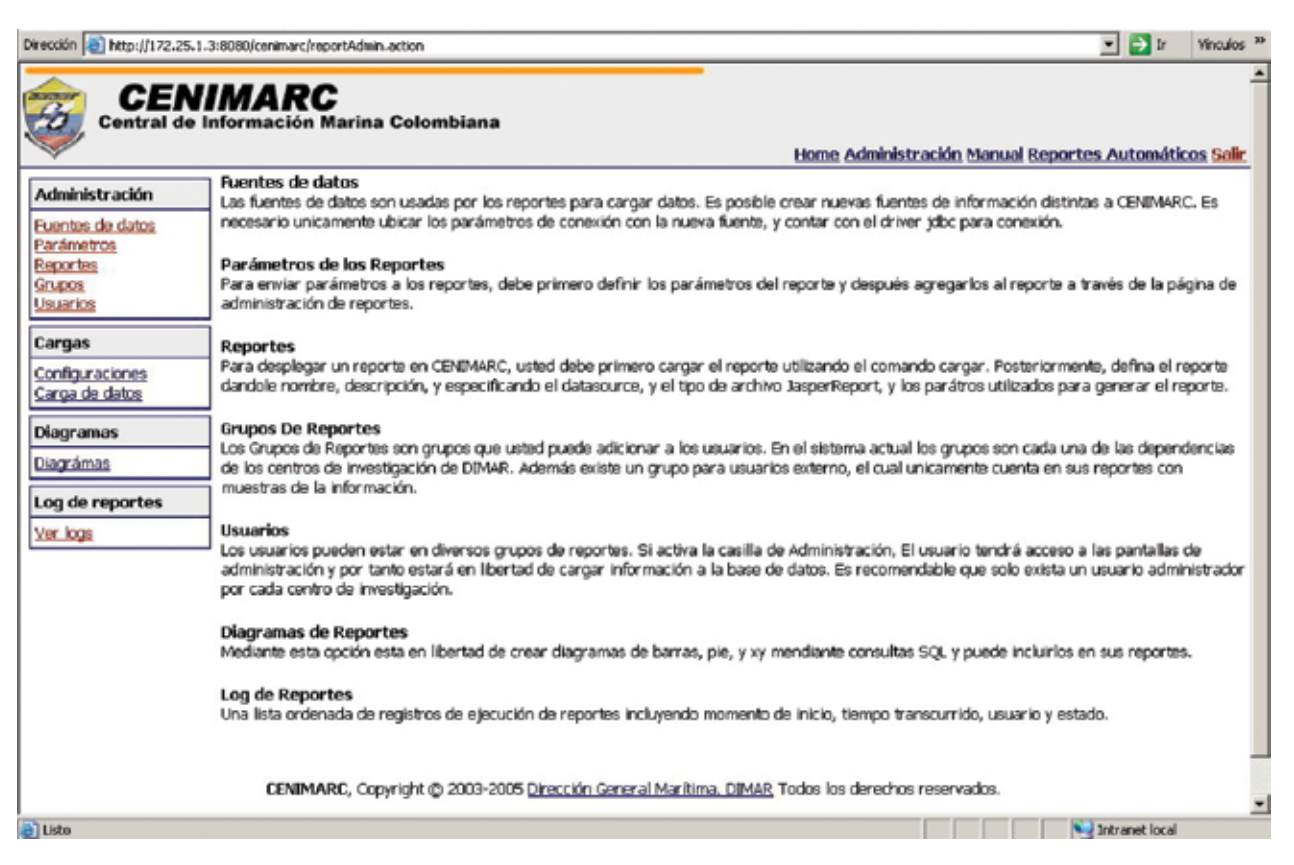

**Figura 6.** Opciones de administración de CENIMARC.

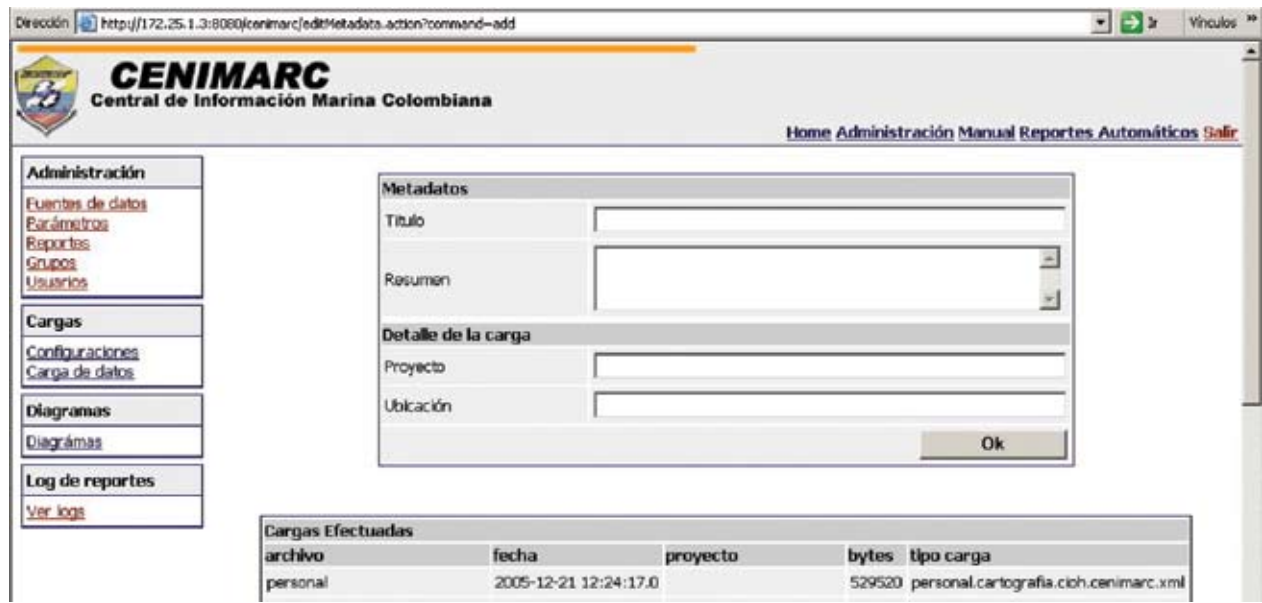

**Figura 7.** Opciones de cargue de archivos planos a la base de datos de CENIMARC.

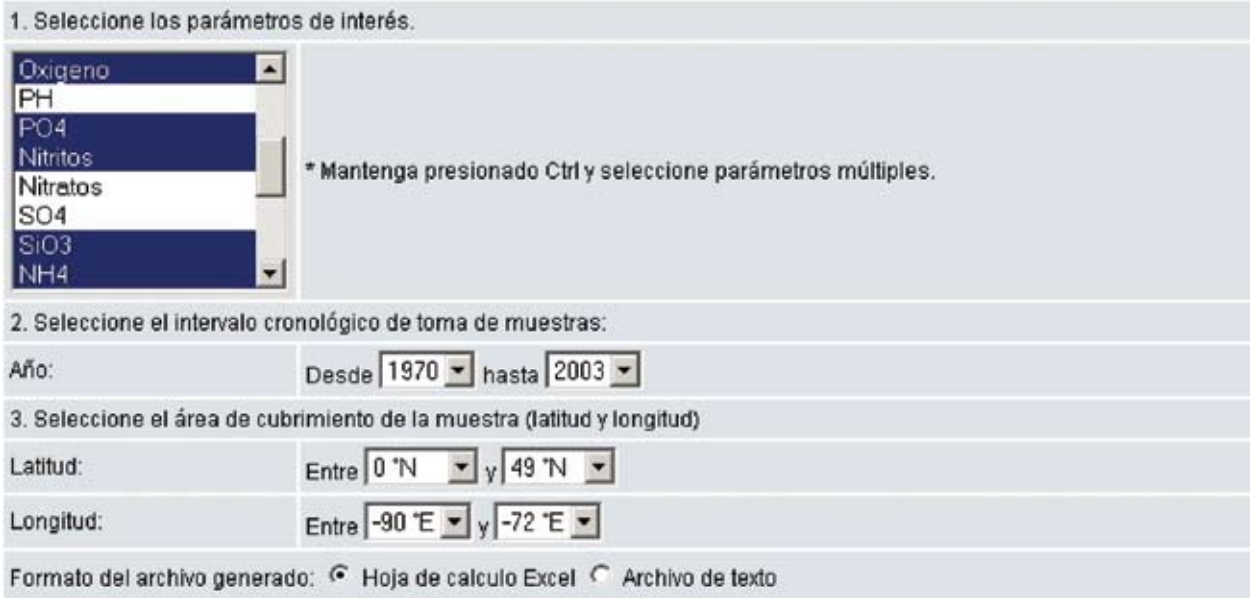

**Figura 8.** Ventana de búsqueda de información de CENIMARC para un usuario registrado.

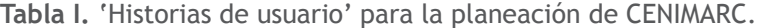

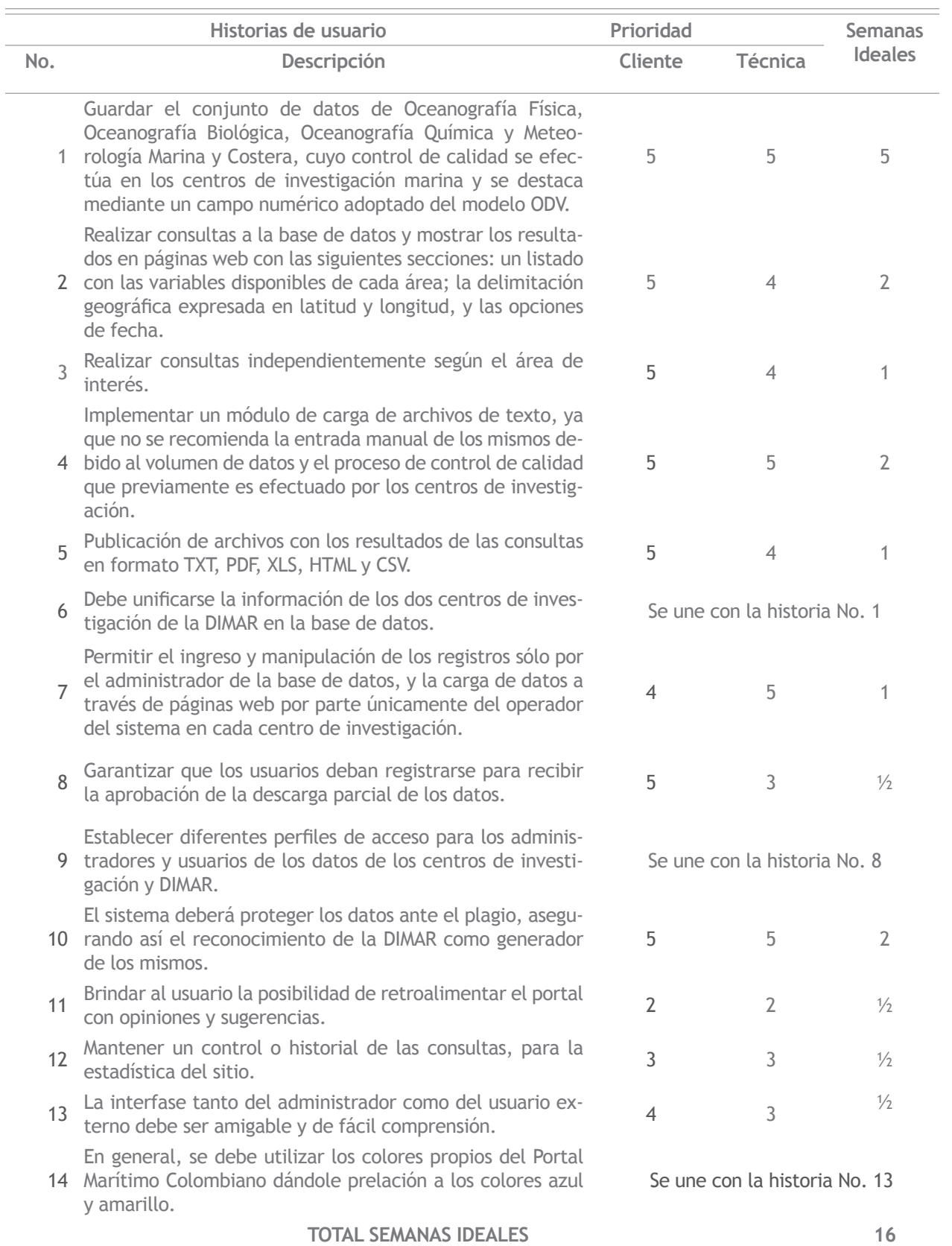

sección de contacto. 3.5 2

**Iteración Historias Prioridad Semanas ideales No. Descripción** Primera 1 y 6 Implementación base de datos. datos. 5<br>datos. 5 8 y 9 Definición de perfiles. 4.5  $\frac{1}{2}$ Segunda <sup>4</sup> Carga de archivos de texto. <sup>5</sup> <sup>2</sup> Tercera 3 y 12 Consultas sencillas, historial de consultas y formato web. 4.5 2 2 y 7 Consultas avanzadas. 4.5 3 Cuarta 10 Seguridad. 4 2 5 y 11 Inscripción de usuarios y

Quinta 13 Resultados formateados. 3 1

**Tabla II.** Número de iteraciones y sus respectivas historias de usuario.

**Tabla III.** Nomenclatura estándar para las tablas de CENIMARC.

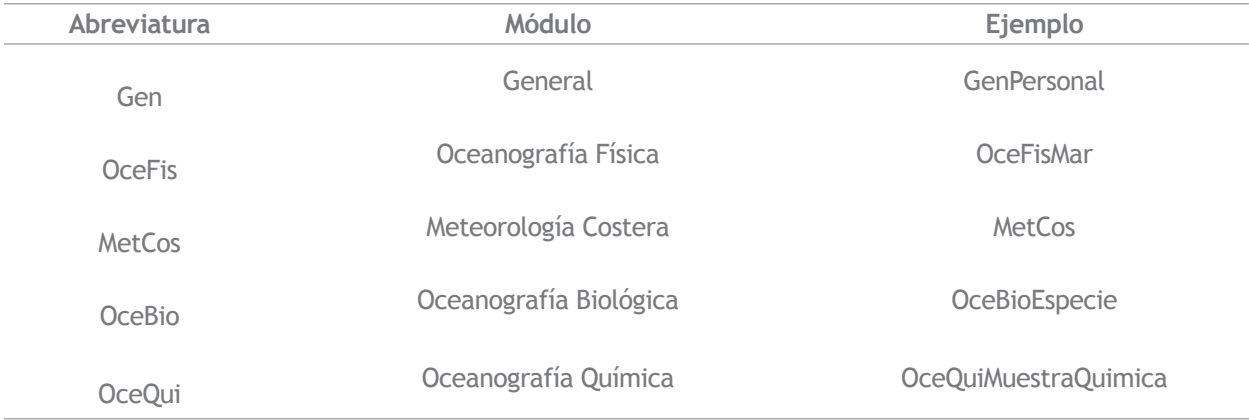

Boletín Científico CCCP (2006), No. 13: 3-16